## 1)

Bitte zeigen Sie auf, wie die Zertifizierungsnummern vom Home Menü aus zu erreichen sind (in max. 3 clicks)

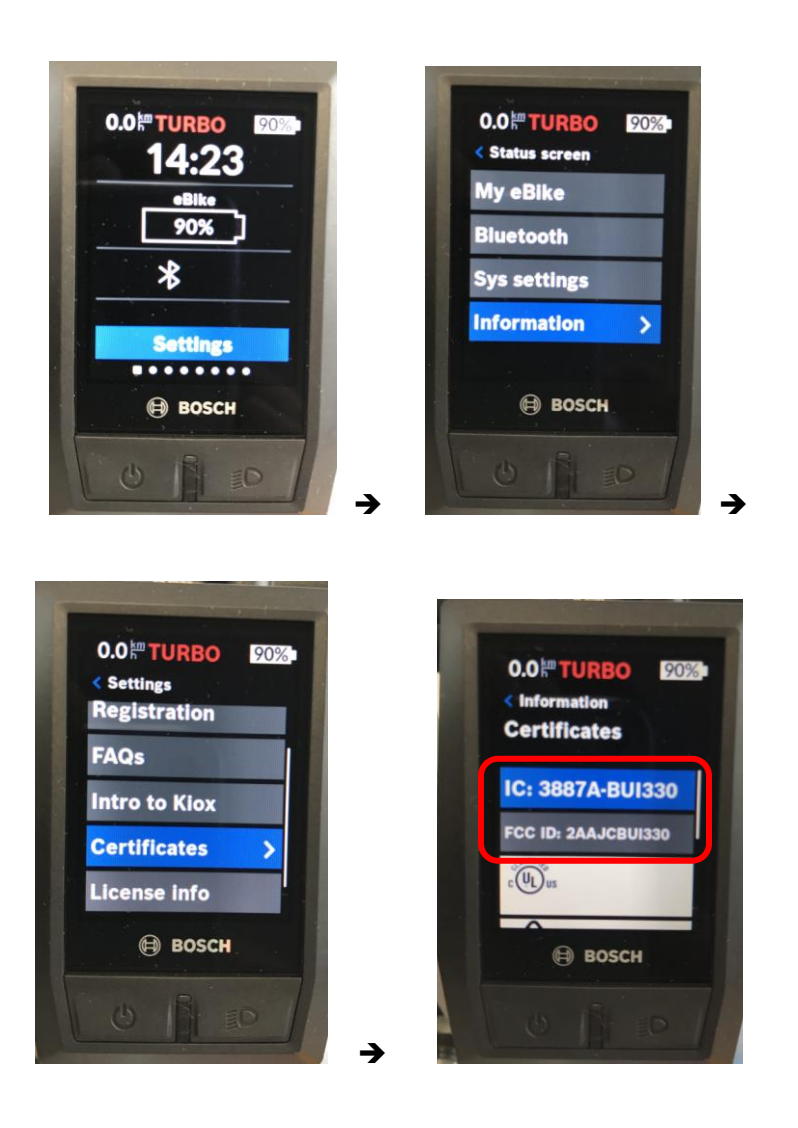

## 2)

Bitte zeigen Sie auch auf, wo sich die HVIN "KIOX" auf dem Gerät befindet oder das entsprechende Untermenü (falls elektronisch ebenfalls in max. 3 clicks)

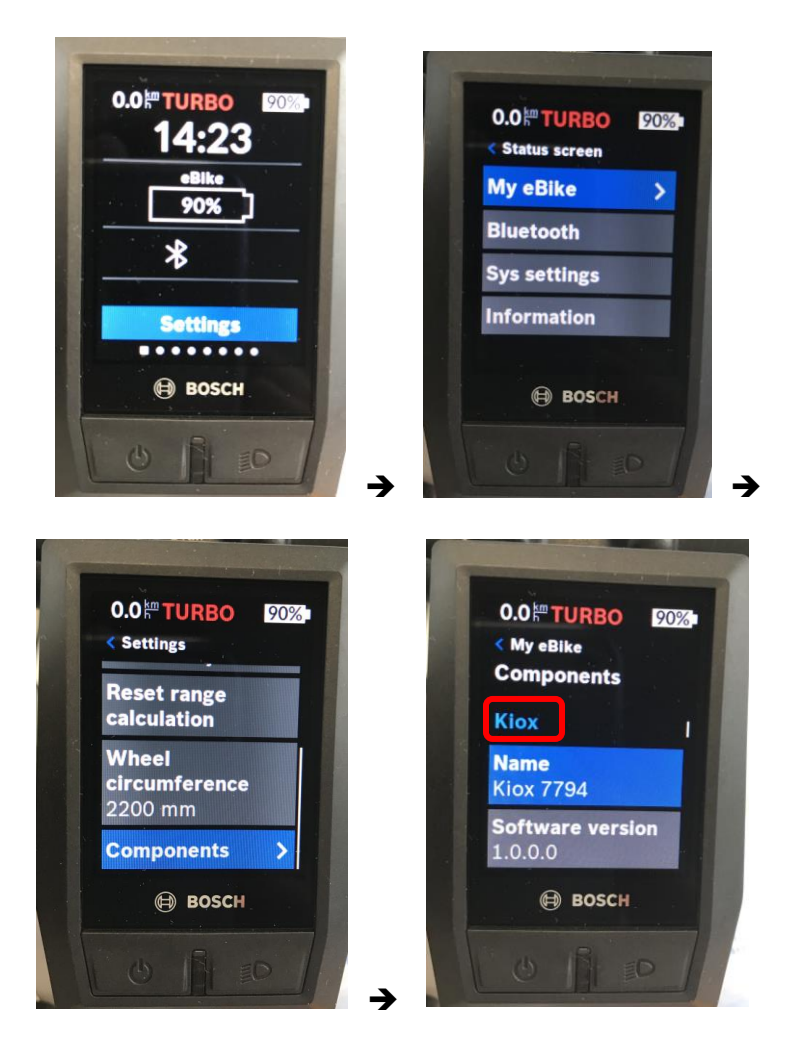